# **Diesel Power Boost**

Martin-Buber-Straße 12, 14163 Berlin, Germany www.bizol.com **Ver. 2023-05-18** Ver. 2023-05-18

### **Ventajas**

- 1. restablece el rendimiento del motor
- 2. elimina los depósitos de los inyectores
- 3. reduce las emisiones de gases de escape
- 4. garantiza un motor más silencioso y suave

## **Descripción del producto**

**BIZOL Diesel Power Boost** es un aditivo de combustible especialmente desarrollado para restaurar el rendimiento del motor diesel. Los inyectores limpios son esenciales para el rendimiento del motor del coche. Si los inyectores están obstruidos, el motor no recibirá la cantidad correcta de combustible que necesita. **BIZOL Diesel Power Boost** contiene aditivos de control de depósitos (DCA) especialmente desarrollados. Este producto elimina los depósitos y evita la formación de residuos, lo que permite restablecer el rendimiento del motor diesel. Puede utilizarse como medida preventiva en cada servicio, después de realizar trabajos de reparación en el sistema de combustible o simplemente para mejorar el funcionamiento del motor.

#### **Tamaños de envases**

0,5 L Art. 98015

### **ESPECIFICACIONES TÉCNICAS**

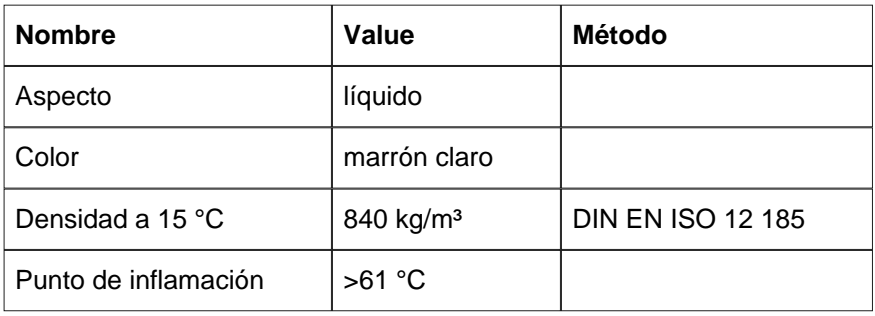

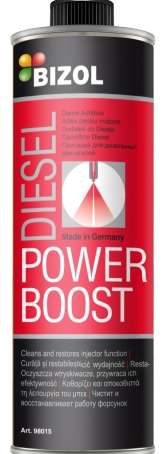

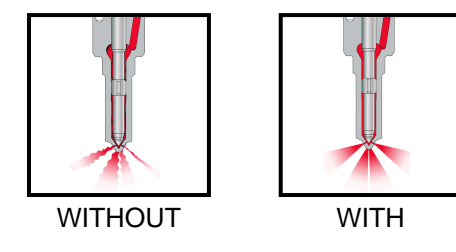

Nuestra información se basa en una investigación minuciosa y puede considerarse fiable. No obstante, las recomendaciones no son de obligado cumplimiento.

Debido al desarrollo continuado de productos y procesos de producción, los datos específicos de los productos están sujetos a cambios.

Martin-Buber-Straße 12, 14163 Berlin, Germany www.bizol.com **Ver. 2023-05-18** Ver. 2023-05-18

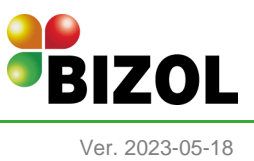

#### **Instrucciones de uso**

BIZOL Diesel Power Boost se puede utilizar de varias maneras. 1. Directamente a través de la línea de combustible. Desconecte los conductos de alimentación y retorno de combustible e introdúzcalos en el bote de limpiador del sistema. Arranque el motor y hágalo funcionar a diferentes velocidades durante aproximadamente 20 minutos. Apague el motor antes de que la lata esté vacía, vuelva a conectar los conductos de combustible y compruebe si hay fugas. 2. Con el filtro de combustible. En cada servicio, llene la carcasa del filtro de combustible con el aditivo y vierta el resto del contenido de la lata en el depósito de combustible. 3. Verter en el depósito de combustible. Vierta el aditivo en el depósito de combustible en cada revisión, asegurándose de que el depósito esté lleno al menos en un tercio; una lata de 500 ml es suficiente para hasta 70 litros de combustible.

Nuestra información se basa en una investigación minuciosa y puede considerarse fiable. No obstante, las recomendaciones no son de obligado cumplimiento.

Debido al desarrollo continuado de productos y procesos de producción, los datos específicos de los productos están sujetos a cambios.